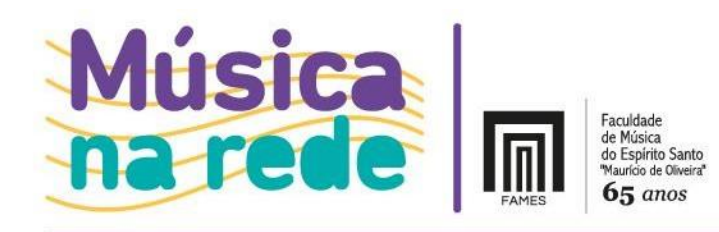

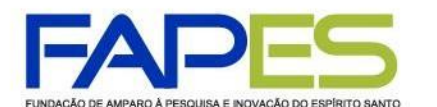

COVERNO DO ESTADO DO ESPÍRITO SANTO Secretaria da Educação secretaria de Ciência, Tecnologi<br>inovação e Educação Profission

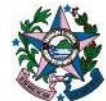

# **REABERTURA DO CHAMAMENTO PÚBLICO MÚSICA NA REDE Nº 09/2022 SELEÇÃO DE BOLSISTAS PARA ATUAÇÃO E PESQUISA NA AÇÃO MÚSICA NA REDE NO PROJETO BANDAS NAS ESCOLAS DO ESTADO DO ESPÍRITO SANTO**

A Faculdade de Música do Espírito Santo "Maurício de Oliveira" (FAMES), a Secretaria de Estado da Educação (SEDU) e a Fundação de Amparo à Pesquisa e Inovação do Espírito Santo (FAPES) tornam pública a presente chamada para a concessão de Bolsas em Projetos Institucionais de Governo (B-PIG) para atender ao projeto Bandas nas Escolas do Estado do Espírito Santo, com fundamento na Resolução nº 297/2021 do Conselho Científico Administrativo e Financeiro da FAPES – CCAF, no Termo de Cooperação nº. 087/2021 e nos termos aqui estabelecidos.

# **1. DAS INFORMAÇÕES DO PROGRAMA**

- **1.1.** O projeto Bandas nas Escolas do Estado do Espírito Santo, é uma iniciativa da Secretaria de Estado da Educação (SEDU), em parceria com a Faculdade de Música do Espírito Santo "Maurício de Oliveira" (FAMES) no âmbito do programa Música na Rede. Iniciado no ano de 2008 na escola estadual de ensino fundamental e médio "Liceu Muniz Freire", em Cachoeiro de Itapemirim, já foram implantadas ou resgatadas 26 bandas escolares, distribuídas em 19 municípios do Estado do Espírito Santo, atendendo a, aproximadamente, 800 alunos anualmente.
- **1.2.** A Banda Jovem Música na Rede (BJMR) é parte integrante do projeto Bandas nas Escolas do Estado do Espírito Santo. O grupo atenderá a região Sul do Espírito Santo, formando um grupo de sopros e percussão (BJMR-Sul), a região Metropolitana, compondo o naipe sopros da Orquestra Sinfônica Jovem Música na Rede (BJMR-Centro) e as demais regiões por meio de monitores (auxiliares do maestro) para atuarem nas escolas atendidas pelo projeto.

## **2. DOS REQUISITOS**

**2.1.** São requisitos aos candidatos à bolsa:

- a) Estar cursando o Ensino Médio;
- b) Não possuir vínculo empregatício ou exercer qualquer atividade remunerada;
- c) Estar matriculado em escola pública Estadual do Espírito Santo;
- d) Participar ativamente da banda de uma das unidades escolares integrantes da ação

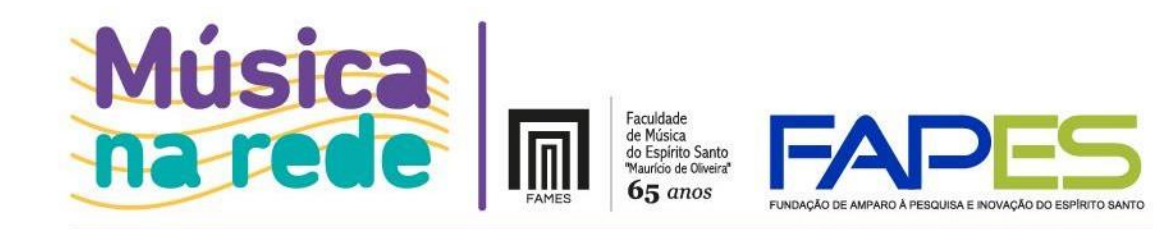

COVERNO DO ESTADO DO ESPÍRITO SANT Secretaria da Educação ecretaria de Ciência, Tecnolog ovação e Educação Profissi

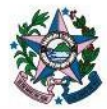

Música na Rede;

e) Possuir idade compreendida entre 14 e 21 anos.

## **3. DAS VAGAS**

- **3.1.** Serão selecionados 38 (trinta e oito) alunos bolsistas para atuarem como integrantes da Banda Jovem Música na Rede – Sul e auxiliarem seus respectivos maestros e bandas escolares.
- **3.2.** Serão selecionados 15 (quinze) alunos bolsistas para atuarem como monitores (auxiliares do maestro) nas escolas atendidas pelo projeto.
- **3.3.** Serão selecionados 17 (dezessete) alunos bolsistas para atuarem na Banda Jovem Música na Rede – Centro, que formará o naipe sopros da Orquestra Sinfônica Jovem Música na Rede.
- **3.4.** A quantidade de selecionados para cada naipe, escola ou grupo poderá ser alterada a qualquer momento de acordo com a demanda de candidatos por instrumento, observando as necessidades da Banda Jovem Música na Rede, do projeto Bandas nas Escolas do Estado do Espírito Santo e do programa Música na Rede.
- **3.5.** A disposição das escolas e as respectivas áreas de atuação dos alunos bolsistas (Sul, Centro e Monitores) seguiram a tabela do ANEXO 1 deste chamamento.

## **4. DA DURAÇÃO DA BOLSA**

- **4.1.** A bolsa está prevista para o início do mês de **Agosto/2022**, com término em **dezembro/2022**, podendo ser prorrogada, a depender dos interesses das parcerias institucionais.
- **4.2.** O tempo de duração poderá ser alterado (*estendido ou interrompido*) de acordo com as necessidades do projeto e/ou desempenho do bolsista.

## **5. DO VALOR DA BOLSA**

**5.1.** O Bolsista receberá o valor mensal de **R\$ 400,00 (quatrocentos reais)** referente à modalidade de bolsa B-PIG VIII.

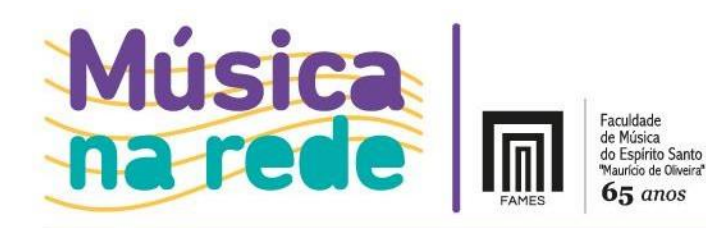

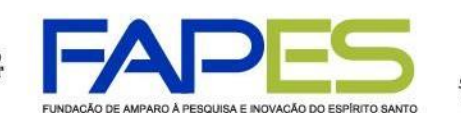

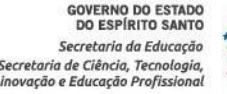

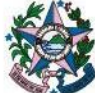

## **6. DOS ENSAIOS E DAS AULAS COLETIVAS DE MÚSICA – BANDA JOVEM MÚSICA NA REDE**

- **6.1.** Os ensaios e as aulas coletivas semanais serão realizadas aos sábados, de 9h às 12h.
- **6.2.** Podem ser inclusos ensaios em feriados e pontos facultativos, bem como os horários podem sofrer modificações conforme as necessidades do programa.
- **6.3.** Os ensaios da BJMR-Sul ocorrerão na **EEEFM Liceu Muniz Freire**, localizada na Rua Moreira, 171 - Independência, Cachoeiro de Itapemirim/ES.
- **6.4.** Os ensaios da BJMR-Centro ocorrerão na **Faculdade de Música do Espírito Santo "Maurício de Oliveira"**, localizada na Praça Américo Poli Monjardim, 60, Vitória/ES, Centro.
- **6.5.** Serão inclusos horários para apresentações, avisadas previamente pela direção artística da Banda Jovem Música na Rede.

### **7. DAS ATRIBUIÇÕES DO BOLSISTA**

- **7.1.** Aos integrantes da Banda Jovem Música na Rede Sul e Centro competirá:
- a) Observar rigorosamente os horários de início dos ensaios, neles permanecendo até que sejam dados por encerrados pela direção artística da BJMR;
- b) Observar rigorosamente os horários estabelecidos para as apresentações públicas da BJMR em qualquer localidade;
- c) Trajar-se de acordo com as instruções prévias da direção artística da BJMR durante os ensaios e as apresentações públicas;
- d) Acatar as determinações da direção artística da BJMR, tanto na área artística quanto na disciplinar;
- e) Não utilizar, na sala de ensaio, equipamentos eletrônicos como: telefones celulares, jogos portáteis, tocadores de música ou outros dispositivos de comunicação e entretenimento que prejudiquem a concentração e o ambiente de aprendizado;
- f) Não se comportar de maneira a perturbar o ambiente de ensaios, como, por exemplo, conversas em excesso;
- g) Não se ausentar dos ensaios e das apresentações da BJMR sem a justificativa devidamente documentada;
- h) Estudar previamente o repertório, exercícios e demais atividades enviadas pela direção artística da Banda Jovem.
- i) Participar assiduamente das aulas, ensaios e apresentações da banda escolar em que atua;

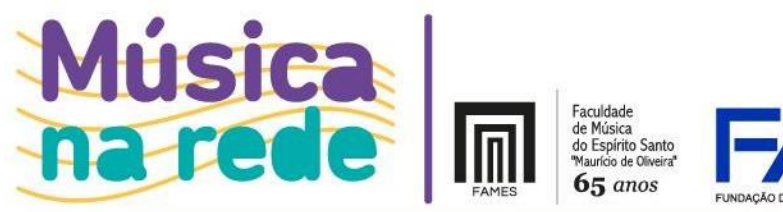

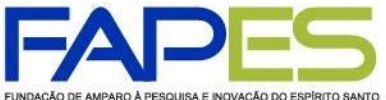

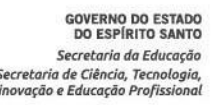

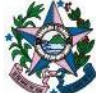

**7.2.** Aos monitores competirá:

a) Participara das atividades da Banda Jovem Música na Rede quando requisitado, observando todas as atribuições do item 7.1.

b) Participar assiduamente das aulas, ensaios e apresentações da banda escolar em que atua;

c) Auxiliar o instrutor na montagem e no arquivo da banda da escolar em que atua;

d) Colaborar com a coleta de dados, sob orientação da coordenação.

## **8. DAS INSCRIÇÕES**

- **8.1.** As inscrições serão realizadas em período estabelecido no cronograma de atividades deste chamamento público (item 13) e continuarão abertas para realização de novas convocações e exames visando preencher vagas que eventualmente surgirem ou não forem preenchidas.
- **8.2.** O candidato deverá preencher o formulário de inscrição por meio do *link* <https://forms.gle/ULcqhvyEo9P4AgrJ9> .
- **8.3.** A inscrição do candidato implicará no conhecimento do presente chamamento público e seu compromisso em aceitar plena e integralmente as condições e a legislação nele determinadas.

## **9. DA SELEÇÃO**

**9.1.** A seleção dos candidatos inscritos ocorrerá periodicamente, conforme demanda e necessidades do projeto (seguindo as etapas do item 13).

**9.2.** Os candidatos receberão o comunicado marcando as referidas audições via email informado no formulário de inscrição.

**9.3.** Os candidatos para vaga na **Banda Jovem Música na Rede – Sul**, deverão comparecer na **EEEFM Liceu Muniz Freire**, localizada na Rua Moreira, 171 - Independência, Cachoeiro de Itapemirim/ES, Cep. 29.306-000;

**9.4.** Os candidatos para vaga na **Banda Jovem Música na Rede – Centro**, deverão comparecer na **Faculdade de Música do Espírito Santo "Maurício de Oliveira"**, localizada na Praça Américo Poli Monjardim, 60, Vitória/ES, Centro.

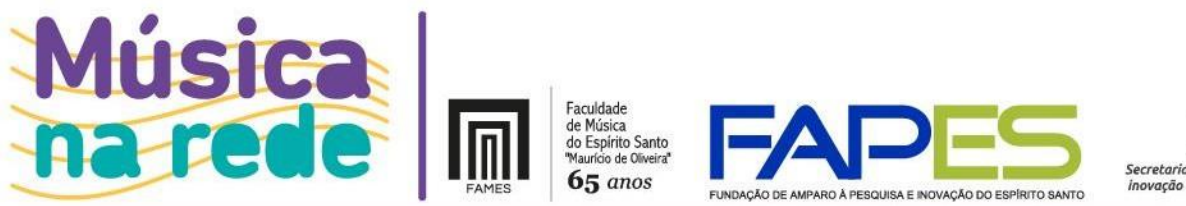

COVERNO DO ESTADO DO ESPÍRITO SANTO Secretaria da Educação secretaria de Ciência, Tecnologi<br>Secretaria de Ciência, Tecnologi<br>Inovação e Educação Profission

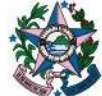

**9.5.** As audições poderão ser marcadas em outras escolas participantes do programa, conforme demanda e necessidades do programa.

**9.6.** Os candidatos serão avaliados por meio de testes, com critérios previamente estabelecidos, a saber:

- a) Conhecimentos musicais;
- b) Afinação;
- c) Articulação;
- d) Divisão Rítimica.
- **9.7.** No teste para seleção o candidato deverá:
	- a) Apresentar de uma peça de livre escolha;
	- b) Apresentar a parte de seu instrumento da música Alpha Squadron.
- **9.8.** Os candidatos para as vagas de monitores (auxiliares do maestro) deverão enviar dois vídeos, em links separados, ambos na configuração "não listado" conforme Anexo 2, executando:
	- a) Vídeo 1 uma peça de livre escolha, ou trecho de uma música, com até 3 minutos de duração;
	- b) Vídeo 2 a parte de seu instrumento da música Alpha Squadron.

#### **10. DOS RESULTADOS**

**10.1.** A relação de candidatos e selecionados será divulgada na página eletrônica da FAMES, disponível no endereço <http://www.fames.es.gov.br/editais> conforme cronograma (item 13).

## **11. DA ANÁLISE DOCUMENTAL**

- **11.1.**As bolsas serão oferecidas por meio da Fundação de Amparo à Pesquisa e Inovação do Espírito Santo – FAPES, responsável pela verificação da seguinte documentação segundo o prazo estabelecido no cronograma (item 13):
	- a) Comprovante de residência atualizado (*dentre os últimos seis meses*) em nome do bolsista, pai, mãe ou declaração do proprietário do imóvel junto com o comprovante;

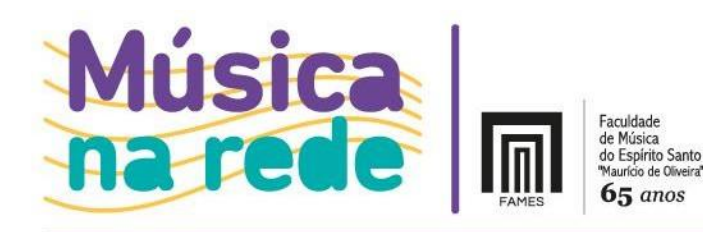

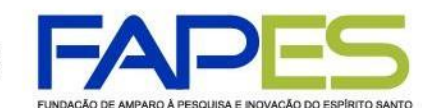

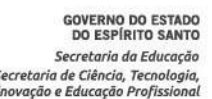

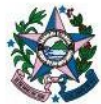

- b) RG;
- c) CPF;
- d) Declaração de matrícula do Ensino Médio;
- e) Espelho do extrato de Vínculos INSS [\(https://meu.inss.gov.br\)](https://meu.inss.gov.br/);
- f) Declaração do Cadastro Geral de Empregados e Desempregados CAGED [\(https://www.gov.br/pt-br/servicos/solicitar-vinculos-empregaticios-do-caged\)](https://www.gov.br/pt-br/servicos/solicitar-vinculos-empregaticios-do-caged);
- g) Certidão de Regularidade fiscal junto à Fazenda Pública Municipal do domicílio;
- h) Certidão de Regularidade fiscal junto à Fazenda Pública Estadual [\(https://internet.sefaz.es.gov.br/agenciavirtual/area\\_publica/cnd/emissao.php\)](https://internet.sefaz.es.gov.br/agenciavirtual/area_publica/cnd/emissao.php);
- i) Certidão de Regularidade fiscal junto à Fazenda Pública Federal (<https://solucoes.receita.fazenda.gov.br/Servicos/certidaointernet/PF/Emitir>)
- j) Certidão negativa de débito trabalhista (<https://cndt-certidao.tst.jus.br/inicio.faces>);
- k) Formulário FAPES 3D Declaração do bolsista;
- l) Plano de atividades do bolsista.
- **11.2.** A inobservância do prazo estabelecido no cronograma (item 13) para apresentação de documentos, bem como a falta ou inconsistência em qualquer um destes, desclassificará o candidato.

#### **12. DA IMPLEMENTAÇÃO DA BOLSA**

- **12.1.** O candidato classificado deverá realizar o cadastramento online no Sistema SIGFAPES conforme instruções abaixo:
- a) Acessar [www.sigfapes.es.gov.br;](http://www.sigfapes.es.gov.br/)
- b) Preencher todos os dados (na condição de "pesquisador") utilizando login (CPF) e senha próprios;
- c) Fazer o upload ou atualização de cópias digitais (em PDF) dos documentos pessoais listados no item 12.1;
- d) Proceder abertura de **conta corrente** em nome do bolsista junto ao **BANESTES** ou informar conta corrente existente no **BANESTES**.

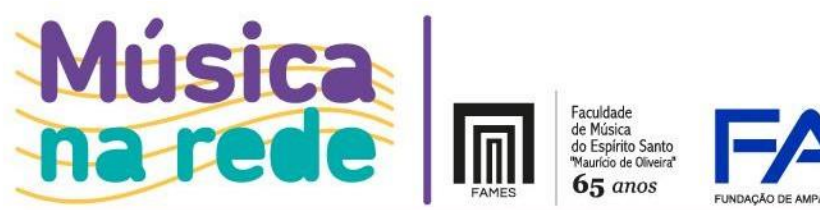

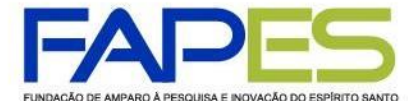

COVERNO DO ESTADO DO ESPÍRITO SANTO Secretaria da Educação secretaria de Ciência, Tecnologi<br>Secretaria de Ciência, Tecnologi<br>Inovação e Educação Profission

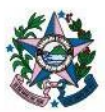

## **13. DO CRONOGRAMA DE ATIVIDADES**

### **13.1.** Cronograma referente à primeira etapa de seleção:

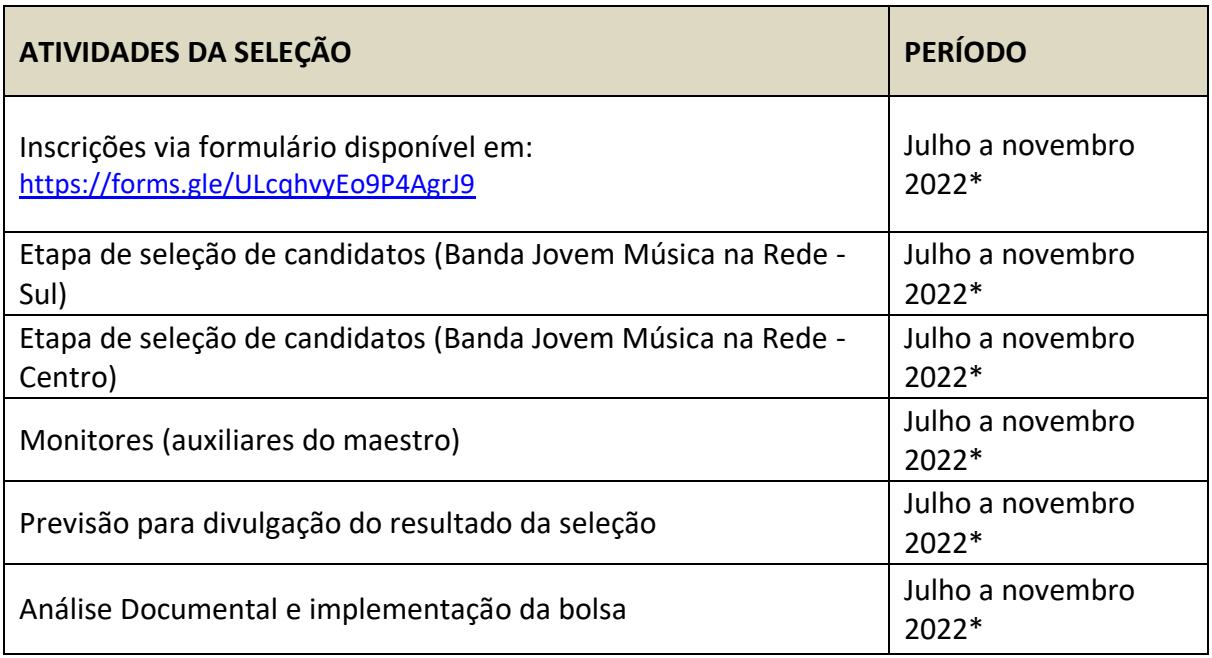

## **14. DO CANCELAMENTO DA CONCESSÃO**

**14.1.** A bolsa será cancelada mediante:

- a) Solicitação do bolsista;
- b) Solicitação do coordenador do projeto estratégico, com a devida justificativa;
- c) Descumprimento pelo bolsista das atividades do plano de trabalho;
- d) Faltas disciplinares que afetem as atividades corais;
- e) Descumprimento da participação assídua em um dos corais formados nas unidades escolares integrantes do programa;
- f) Descumprimento pelo bolsista dos requisitos exigidos no item 5 da Resolução CCAF-FAPES nº 172, de 27 de abril de 2017;
- g) Prática de fraude;
- h) Falecimento do bolsista.
- **14.2.** Um novo bolsista poderá ser indicado sempre que houver vacância por motivo de cancelamento de bolsa.

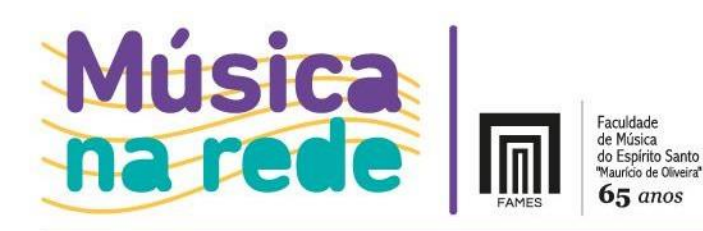

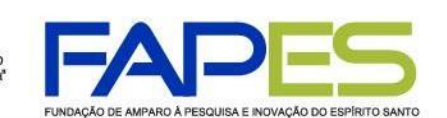

COVERNO DO ESTADO DO ESPÍRITO SANTO Secretaria da Educação .<br>lecretaria de Ciência, Tecnologi novação e Educação Profissio

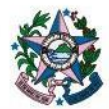

### **15. DISPOSIÇÕES FINAIS**

- **15.1.** É de inteira responsabilidade do candidato estar atento às convocações que se fizerem necessárias neste processo seletivo, publicadas no site [https://fames.es.gov.br/editais.](https://fames.es.gov.br/editais)
- **15.2.** Os selecionados, através de seus representantes legais, cedem os direitos de uso de imagem para divulgação do Banda Jovem Música na Rede por redes de TV, mídia em geral e instrumentos de divulgação da ação Música na Rede.
- **15.3.** Caso haja desistência, a qualquer tempo, de integrantes selecionados para a Banda Jovem, serão chamados os suplentes, obedecendo à ordem classificatória.
- **15.4.** Caso o candidato tenha justificativa para contestar o resultado da seleção, poderá apresentar recurso em até 3 (dias) dias úteis, contados do dia subsequente à data de publicação de cada resultado, através do e-mail [musicanarede@fames.es.gov.br.](mailto:musicanarede@fames.es.gov.br)
- **15.5.** Os casos omissos serão resolvidos pelo Coordenador do Projeto, sob a orientação da FAMES e da FAPES.
- **15.6.** Além das regras estabelecidas por este chamamento público, os bolsistas ficam submetidos às regras e resoluções estabelecidas pela FAPES.
- **15.7.** A seleção que trata este Edital não gera vínculo empregatício dos bolsistas com a FAMES, FAPES ou SEDU, competindo às instituições proporcionar suporte administrativo, técnico e humano para a realização das atividades.
- **15.8.** Os candidatos inscritos no processo autorizam o uso e tratamento de seus dados pessoais para finalidade específica da inscrição e contratação, em conformidade com a Lei n.º 13.709/2018 - Lei Geral de Proteção de Dados Pessoais (LGPD).
- **15.8.1.** A coleta e tratamento dos dados especificados no item DA INSCRIÇÃO tem por finalidade viabilizar o presente procedimento.
- **15.8.2.** O candidato poderá a qualquer momento exercer o seu direito de revogação de consentimento de tratamento de dados pessoais e solicitar a exclusão dos seus dados dos registros da FAMES, bem como quaisquer outros direitos assegurados pela LGPD.

Vitória/ES, 13 de julho de 2022.

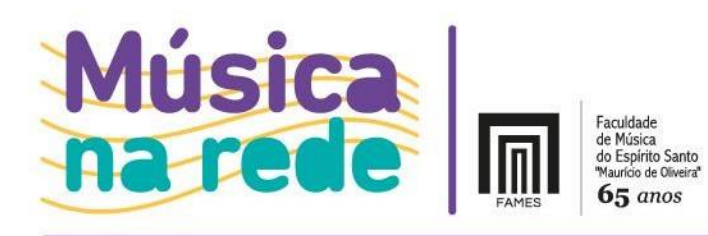

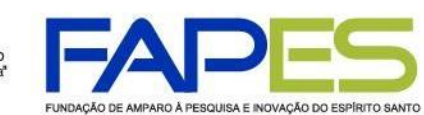

**GOVERNO DO ESTADO<br>DO ESPÍRITO SANTO**<br>*Secretaria da Educação* Secretaria de Ciência, Tecnología,<br>Secretaria de Ciência, Tecnología,<br>Inovação e Educação Profissional

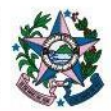

# **ANEXO 1**

Relação de escolas e respectivas áreas de atuação dos alunos bolsistas

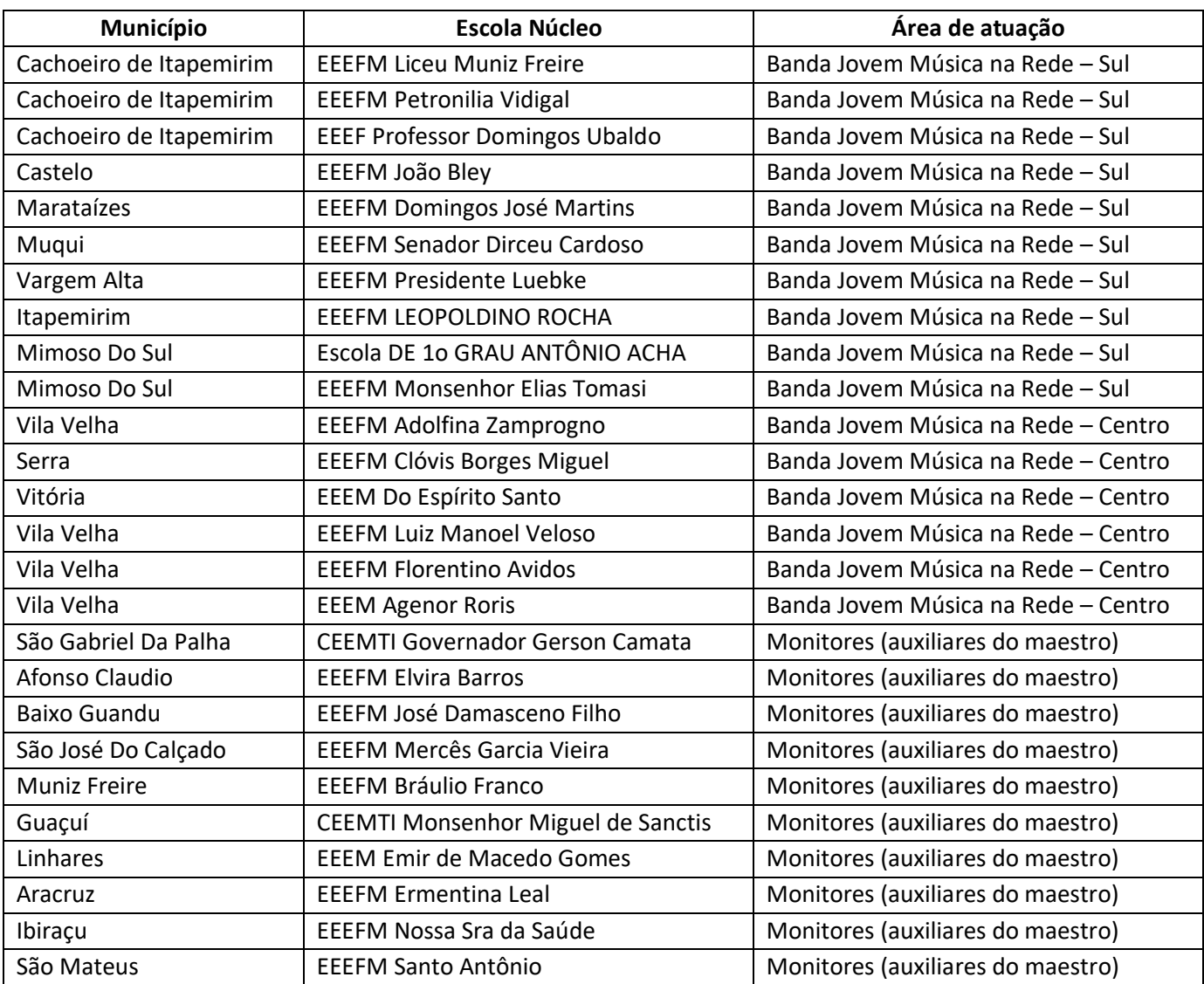

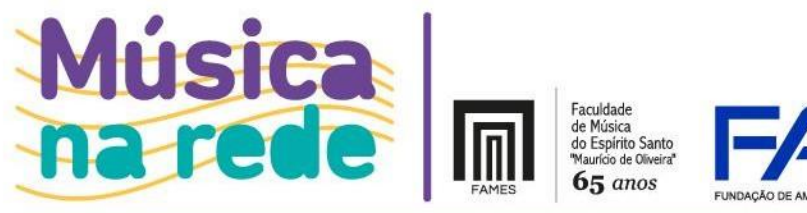

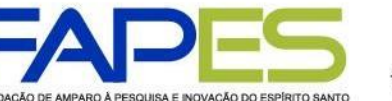

**GOVERNO DO ESTADO<br>DO ESPÍRITO SANTO** Secretaria da Educação Secretaria de Ciência, Tecnología,<br>Secretaria de Ciência, Tecnología,<br>Inovação e Educação Profissional

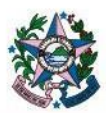

### **ANEXO 2**

Tutorial de vídeo não listado Youtube

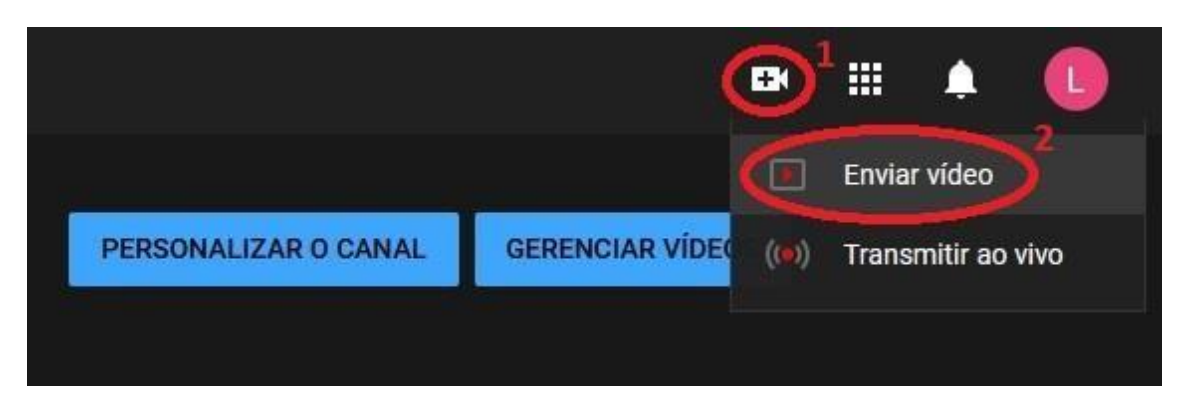

Ao acessar a sua página inicial do YouTube, no canto superior direito estará localizada a opção "Criar <sup>1</sup>" e então vai expandir novas opções, selecione "Enviar Vídeo <sup>2</sup>".

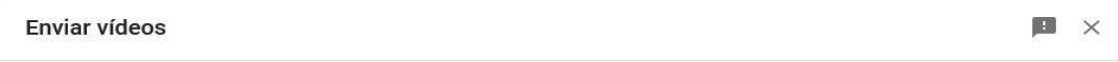

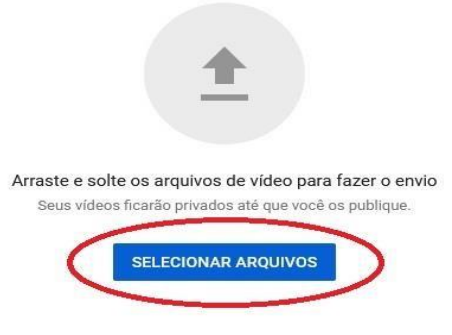

Ao enviar seus vídeos para o YouTube, você concorda com os Termos de Serviço e com as diretrízes da comunidade do YouTube. Tenha cuidado para não violar os direitos autorais e a privacidade de terceiros. Saiba mais

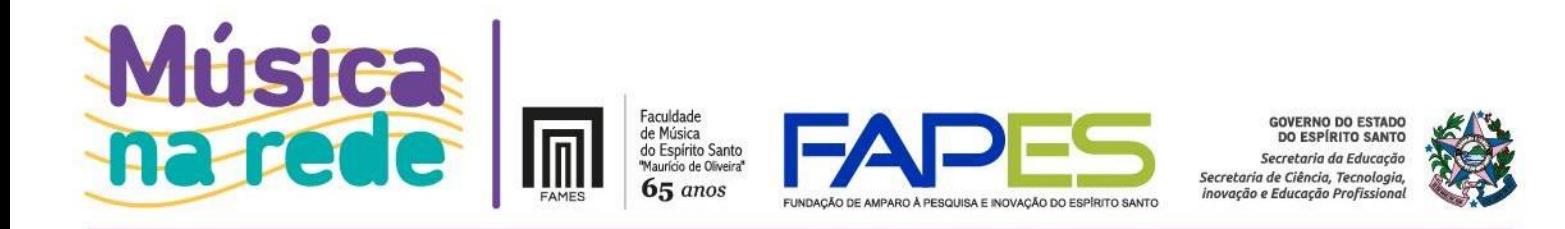

Após clicar na opção de enviar vídeo você entrará na seleção de arquivos, navegue até onde o seu vídeo está localizado e o selecione para prosseguir.

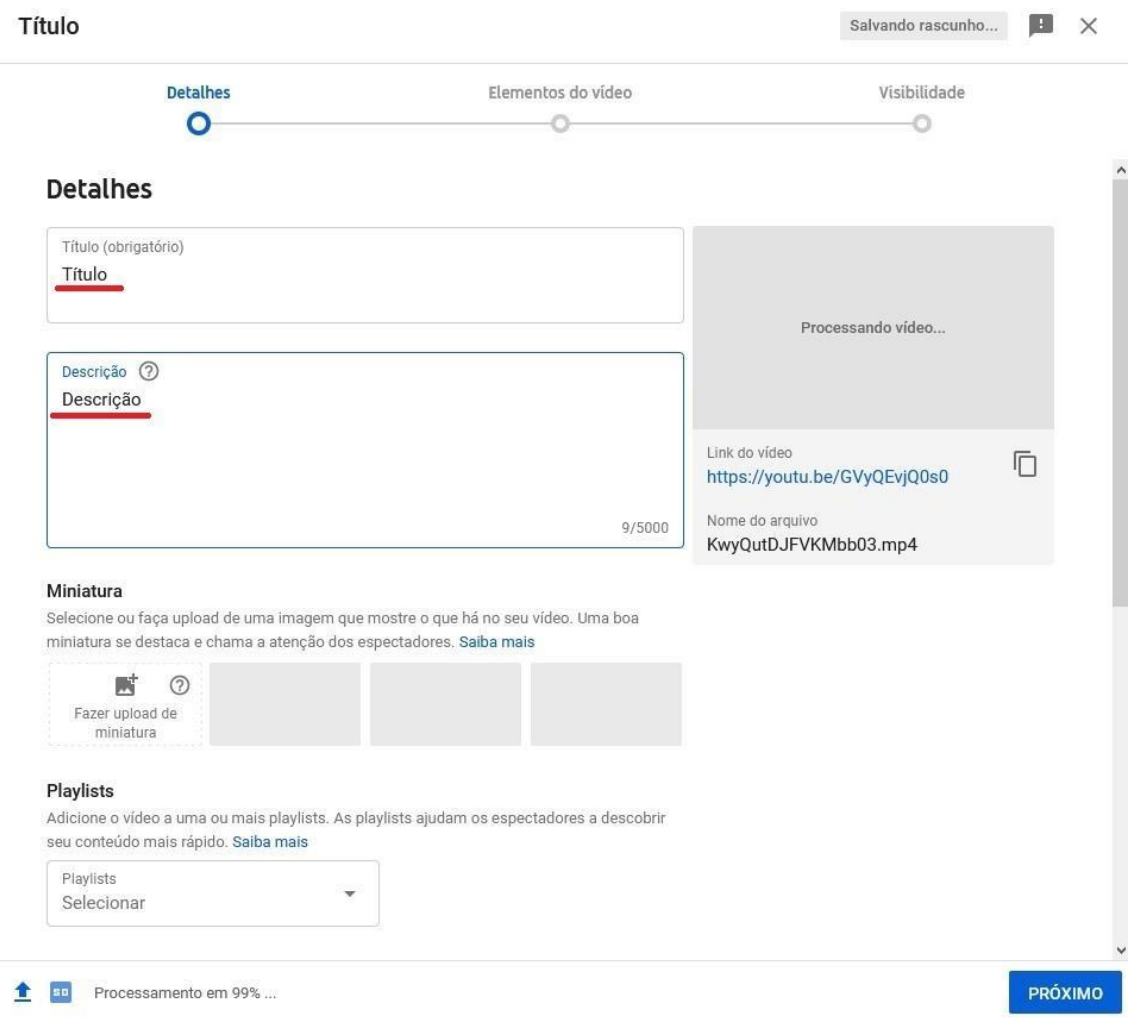

Após selecionar o seu arquivo de vídeo a ser enviado você irá editar os detalhes como Título e Descrição.

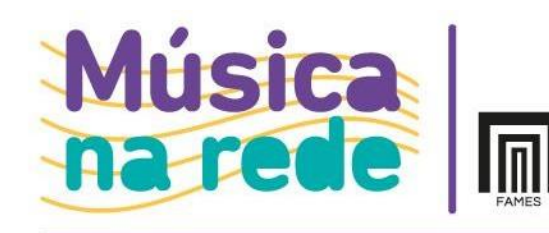

Faculdade<br>de Música<br>do Espírito Santo<br>"Maurício de Oliveira"  $65$  anos

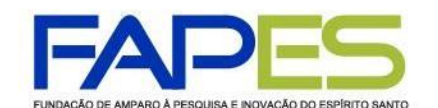

**GOVERNO DO ESTADO**<br>DO ESPÍRITO SANTO Secretaria da Educação Secretaria de Ciência, Tecnología,<br>Secretaria de Ciência, Tecnología,<br>Inovação e Educação Profissional

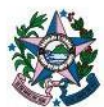

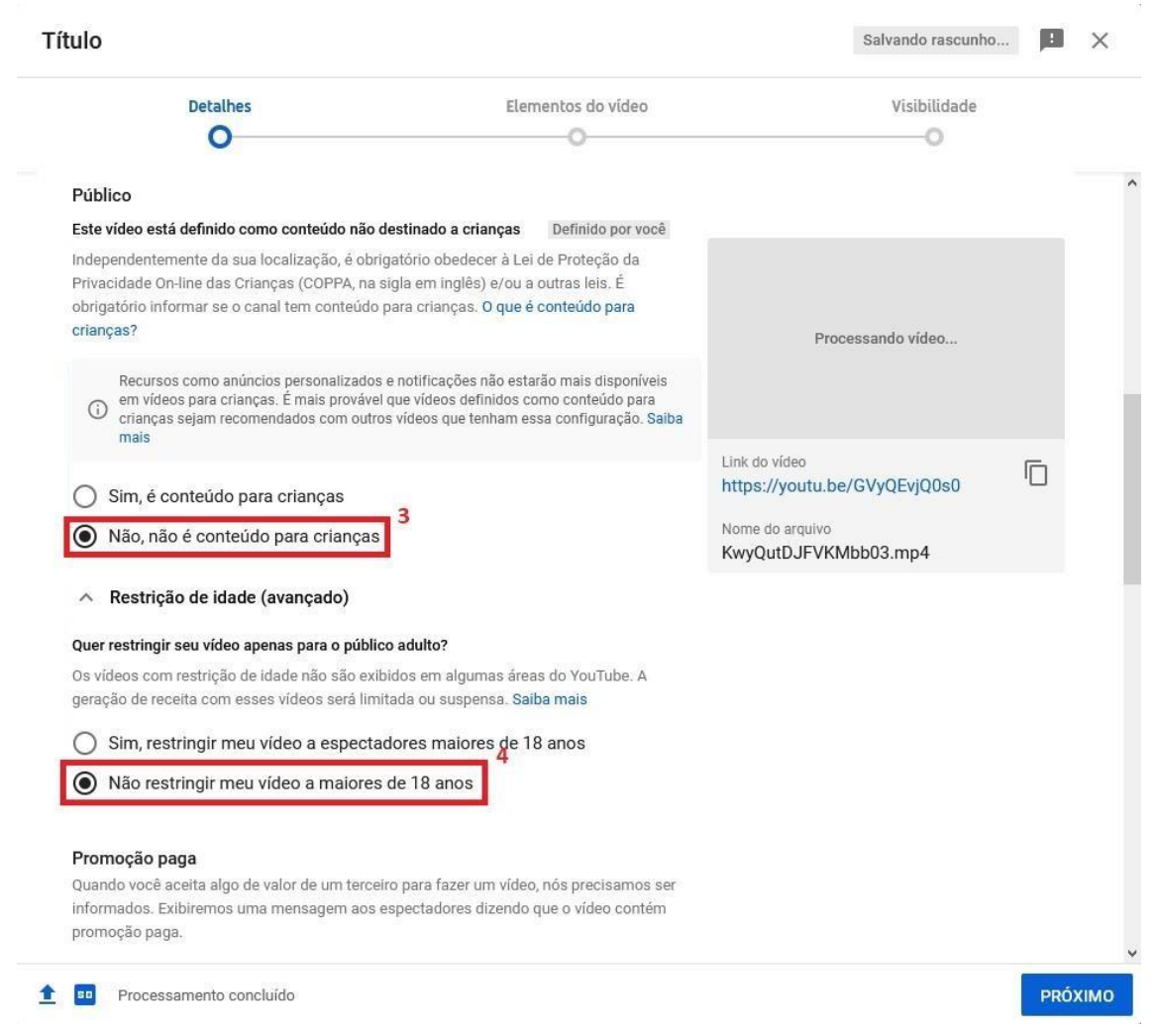

Ainda na edição dos detalhes do vídeo você pode selecionar que este "Não é conteúdo para crianças <sup>3</sup>" e "Não restringir meu vídeo a maiores de 18 anos <sup>4</sup>", lembrando que essas 2 opções não são obrigatórias e sua utilidade é mais para vídeos que virão a público.

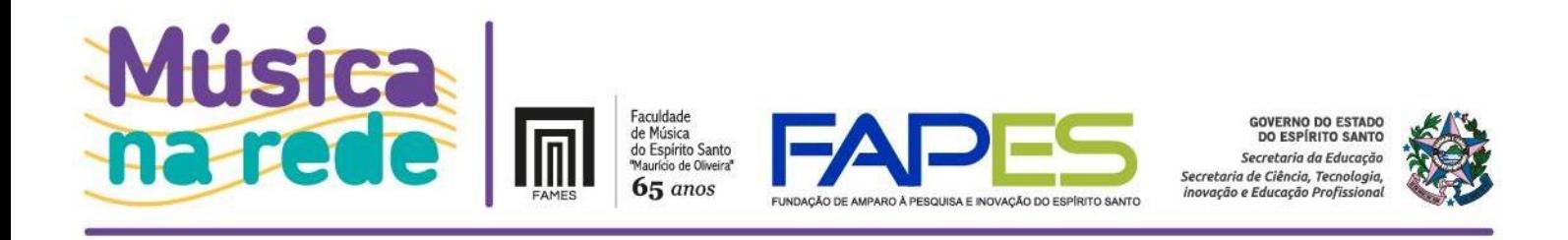

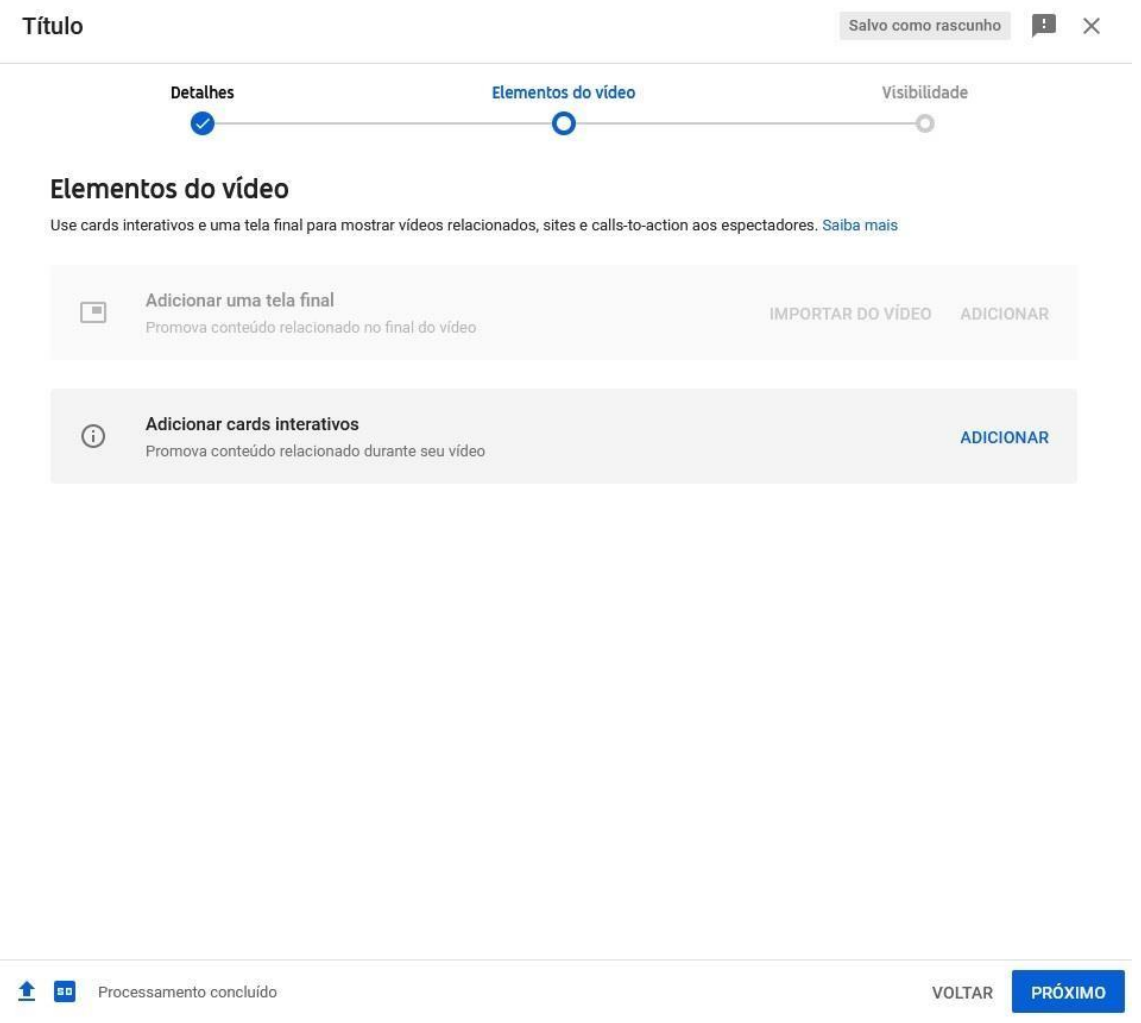

Em "Elementos do vídeo" nada precisa ser feito, então você pode apenas prosseguir.

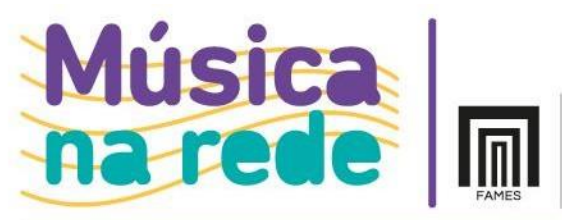

Faculdade<br>de Música<br>do Espírito Santo<br>"Maurício de Oliveira"  $65$  anos

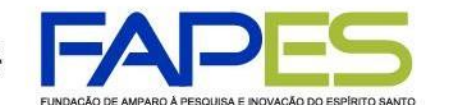

**GOVERNO DO ESTADO<br>DO ESPÍRITO SANTO** Secretaria da Educação Secretaria de Ciência, Tecnología,<br>Secretaria de Ciência, Tecnología,<br>Inovação e Educação Profissional

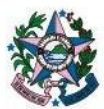

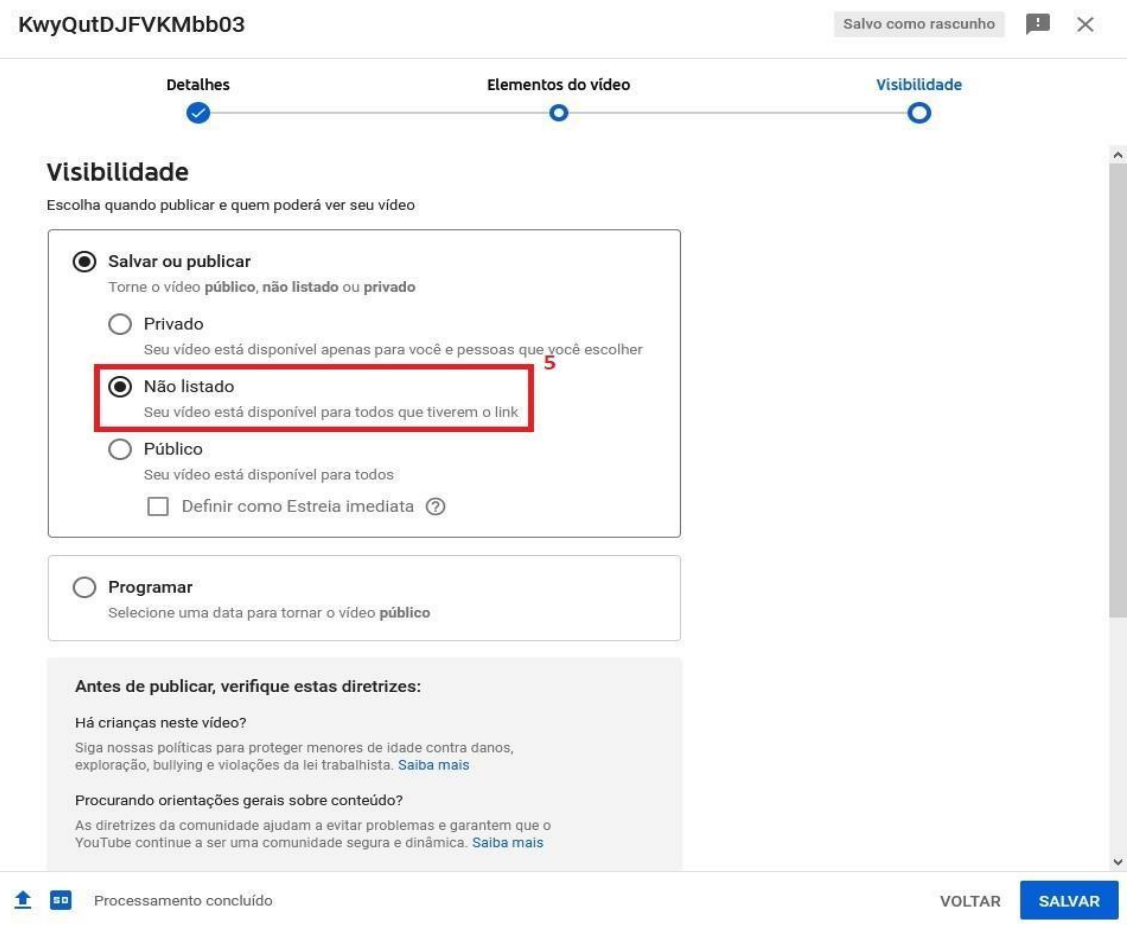

Chegando na opção "Visibilidade", que é onde está a opção de "Não listado" do YouTube, onde você marca esta opção e o seu vídeo estará disponível somente para quem possuir o link do mesmo.

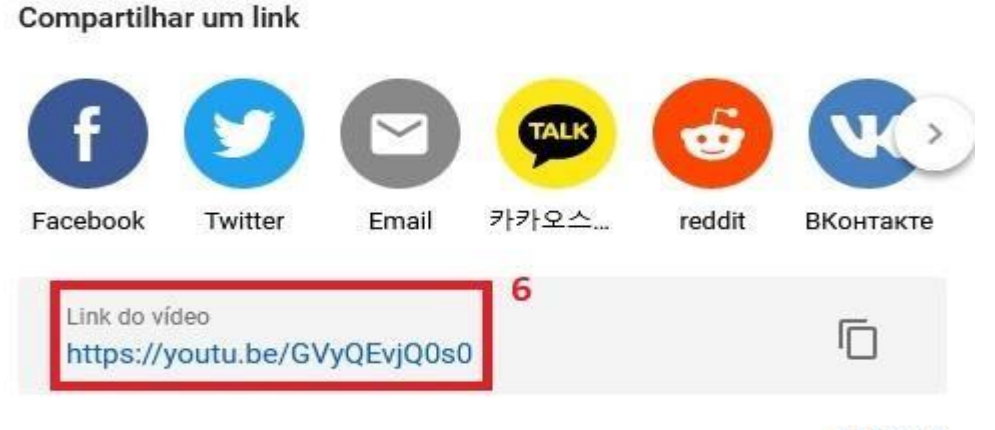

#### **FECHAR**

E por fim, após salvar as alterações dos passos anteriores, você terá a tela onde o YouTube vai gerar o link do seu vídeo, sendo assim você o copia e envia para quem for visualizá-lo. Feche esta janela e está encerrado o processo.